## **SCENARIO 4 Listing Withdrawal Request Form**

Use this form to submit a request to withdraw a project previously submitted to Bluetooth Launch Studio ("Qualification"). Once complete, please sign and submit to Bluetooth SIG by submitting a ServiceNow request.

**1. Member Information.** Please provide the following information:

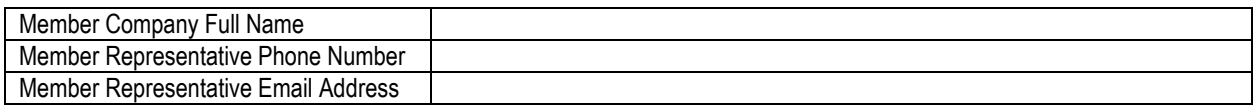

**2. Qualification Information.** Please provide the following information:

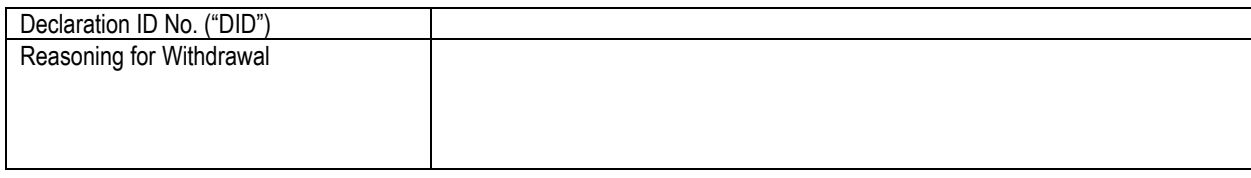

I understand, acknowledge, and agree that by submitting this form I am requesting Bluetooth SIG to withdraw the Qualification corresponding with the DID listed above, that once the change is made it cannot be reversed, and the Qualification will be removed from Launch Studio and Bluetooth SIG's public database. Within 5 business days of notification by Bluetooth SIG via ServiceNow that withdrawal is complete, I will, using the same ServiceNow request, notify Bluetooth SIG if I believe Bluetooth SIG has made an error. I on behalf of myself and the Member company identified above ("Company") hereby waive any and all claims and release and discharge Bluetooth SIG for any and all liability for any claims resulting from and related to the withdrawal of the Qualification.

By signing this form, I on behalf of myself and Company acknowledge the statement above and represent, covenant, and warrant:

- Company is solely responsible for the Qualification and all changes made to it.
- I am authorized by Company to sign and submit this request on its behalf, and all information included in and with this request is true, complete, and accurate and complies with the [Bluetooth Launch Studio Terms of Use.](https://launchstudio.bluetooth.com/MyProjects/ShowTou)

If any of the foregoing is not correct, do not sign or submit this form.

## **Member Company Full Name:**

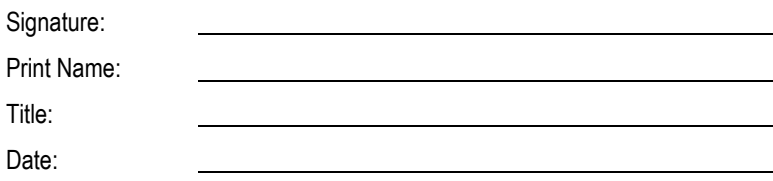